#### **CSSE 220 Day 16** Designing Classes

Check out DesigningClasses project from SVN

#### Questions?

#### What is good object-oriented design? It starts with good classes…

# **Good Classes Typically**

- ▶ Come from nouns in the problem description
- $\blacktriangleright$  May...
	- Represent single concepts
		- **Circle**, **Investment**
	- Represent visual elements of the project
		- **FacesComponent**, **UpdateButton**
	- Be abstractions of real-life entities
		- **BankAccount**, **TicTacToeBoard**
	- Be actors
		- **Scanner**, **CircleViewer**
	- Be utility classes that mainly contain static methods
		- **Math, Arrays, Collections**

## What Stinks? Bad Class Smells\*

- } Can't tell what it does from its name
	- **PayCheckProgram**
- ▸ Turning a single action into a class
	- **ComputePaycheck**
- } Name isn't a noun
	- **Interpolate**, **Spend**

\*See http://en.wikipedia.org/wiki/Code\_smell http://c2.com/xp/CodeSmell.html

**Function** objects are an exception. Their whole purpose is to contain a single computation

### **Analyzing Quality of Class Design**

- } Cohesion
- ▶ Coupling

## Cohesion

- ▶ A class should represent a single concept
- } Public methods and constants should be cohesive
- } Which is more cohesive?

#### CashRegister

double NICKEL\_VALUE double DIME\_VALUE double QUARTER\_VALUE

void add(int nickels, int dimes, int quarters)

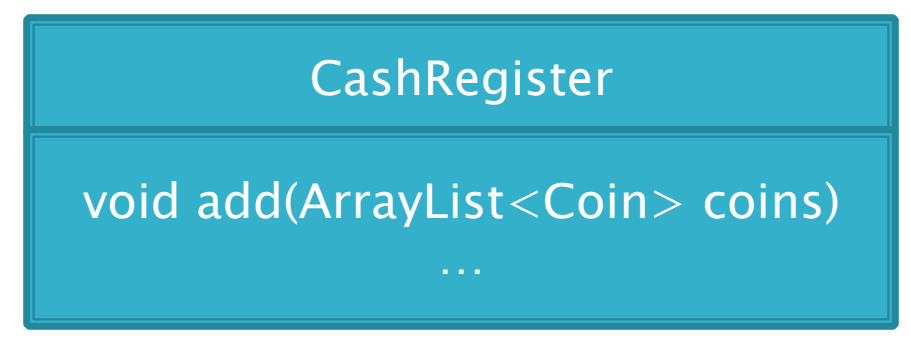

Coin

double getValue()

## **Dependency Relationship**

- } When one class requires another class to do its job, the first class depends on the second
- } Shown on UML diagrams as:
	- dashed line
	- with open arrowhead

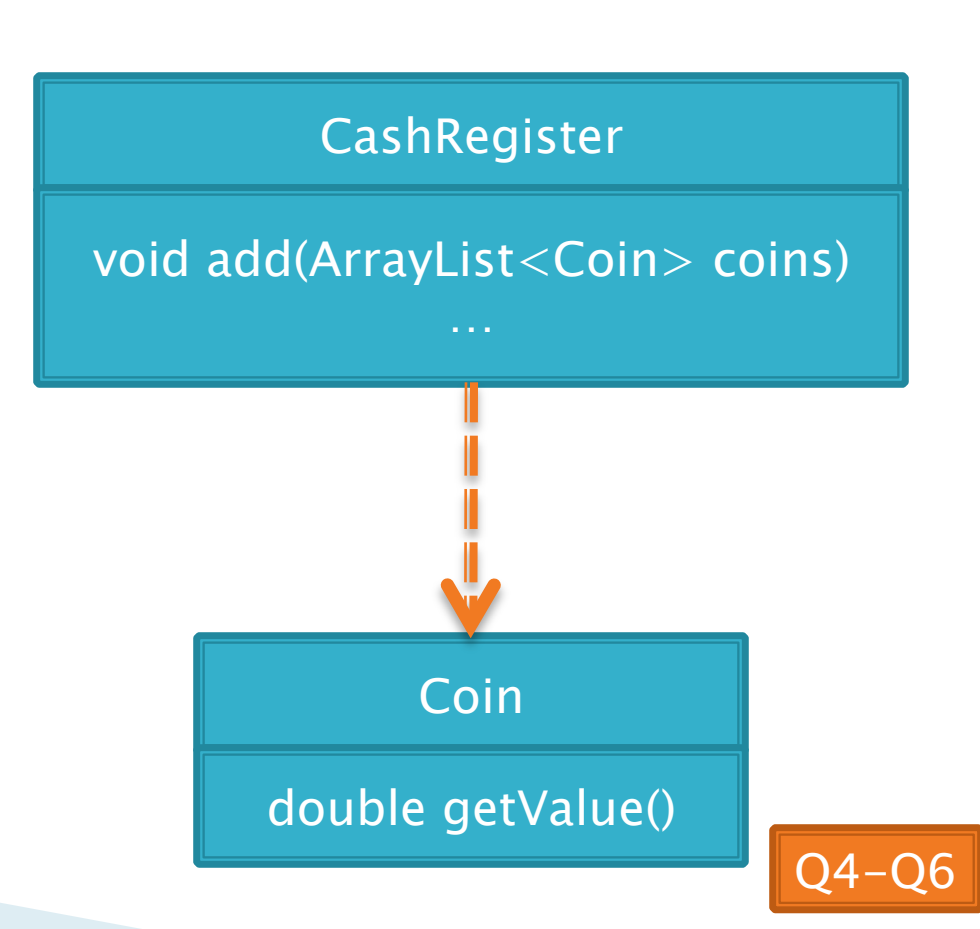

# Coupling

#### $\blacktriangleright$  Lots of dependencies  $==$  high coupling  $\blacktriangleright$  Few dependencies  $==$  low coupling

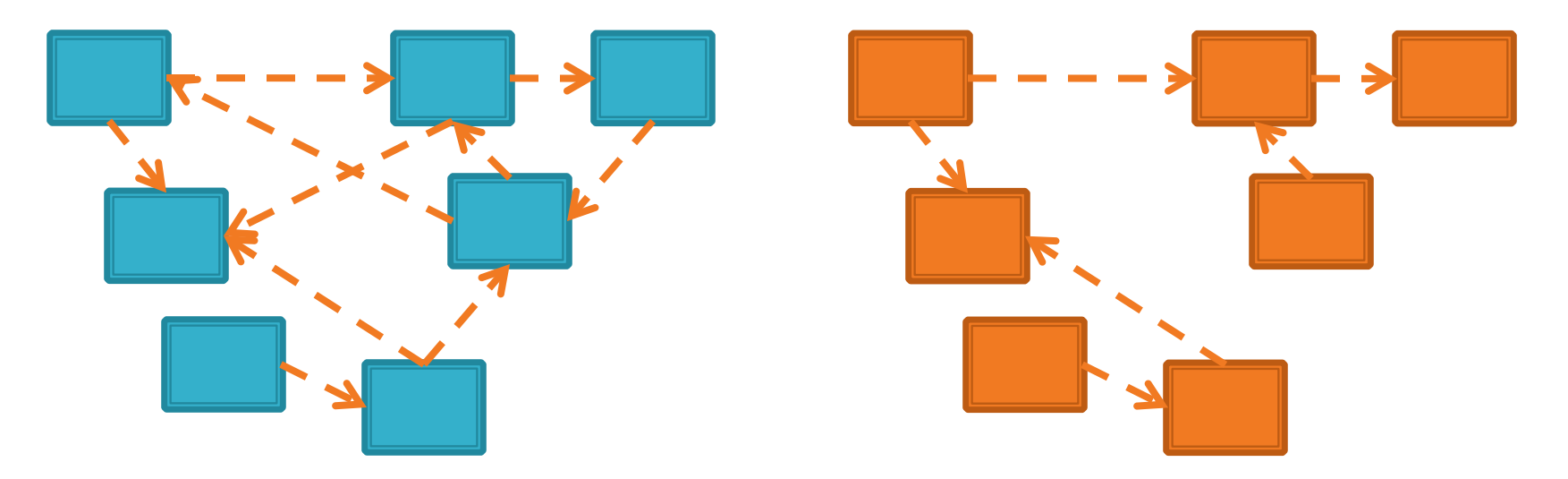

#### } Which is better? Why?

## **Quality Class Designs**

- **High cohesion**
- **Low coupling**

### **Accessors and Mutators Review**

} Accessor method: accesses information without changing any

• Mutator method: *modifies* the object on which it is invoked

### Immutable Classes

- ▶ Accessor methods are very predictable
	- Easy to reason about!
- } Immutable classes:
	- Have only accessor methods
	- No mutators
- } Examples: **String**, **Double**
- } Is **Rectangle** immutable?

### Immutable Class Benefits

▶ Easier to reason about, less to go wrong

} Can pass around instances "fearlessly"

### **Side Effects**

**}** 

▶ Side effect: any modification of data

- ▶ Method side effect: any modification of data visible outside the method
	- Mutator methods: side effect on implicit parameter
	- Can also have side effects on other parameters:
		- **public void transfer(double amt, Account other) {**

```
 this.balance -= amt; 
other.balance += amt;
```
#### Avoid this if you can!

# **Quality Class Designs**

- ▶ High cohesion
- **E** Low coupling
- ▶ Class names are nouns
	- Method names are verbs
- **▶ Immutable where practical** 
	- Document where not
- } Inheritance for code reuse
- Interfaces to allow others to interact with your code

Coming attractions

#### Class Design Exercise **22 See HW16 - Chess exercise**

Work in groups of three or four on the whiteboards

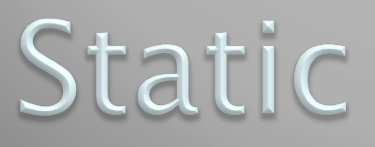

#### Static fields and methods …

#### What is static Anyway?

**▶ static members (fields and methods)...** 

- are not part of objects
- are part of the class itself
- } Mnemonic: objects can be passed around, but static members stay put

### **Static Methods**

- } Cannot refer to **this** 
	- They aren't in an object, so there is no **this**!
- ▶ Are called without an implicit parameter

```
◦ Math.sqrt(2.0) 
       Class name, not object 
              reference
```
◦ Inside a class, the class name is optional but much clearer to use (just like this for instance fields and methods)

## When to Declare Static Methods

- } The **main()** method is static
	- Why is it static?
	- What objects exist when the program starts?

## When to Declare Static Methods

- ▶ Helper methods that don't refer to this
	- Example: creating list of **Coordinates** for glider
- ▸ Utility methods like sin and cos that are not associated with any object
	- Another example: **public class Geometry3D { public static double sphereVolume(double radius) { ... } }**

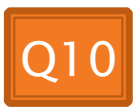

## **Static Fields**

} We've seen static final fields

- $\triangleright$  Can also have static fields that aren't final
	- Should be private
	- Used for information shared between instances of a class
		- Example: the number of times a particular method of the a class is called by ANY object of that class

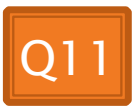

### Two Ways to Initialize

 $\triangleright$  private static int nextAccountNumber = 100;

```
} or use "static initializer" blocks: 
   public class Hogwarts { 
          private static ArrayList<String> FOUNDERS; 
          // … 
    } 
          static { 
                  FOUNDERS = new ArrayList<String>(); 
                  FOUNDERS.add("Godric Gryfindor"); 
                  // ... 
          }
```
## A Polygon exercise

- } Run the program in the polygon package
- ▶ Read all the TODO's in the Polygon class
- ▶ Do and test the TODO's for most number of sides, asking questions as needed
- } Do and test the TODO's for least number of sides
	- You might find the constant Integer.MAX\_VALUE helpful

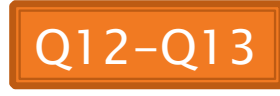

#### Work Time **22 Homework 16: Polygon**